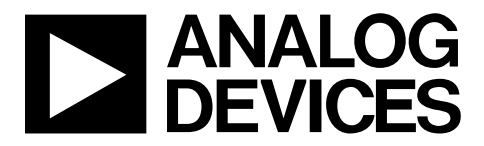

AN-1401 应用笔记

**One Technology Way • P.O. Box 9106 • Norwood, MA 02062-9106, U.S.A. • Tel: 781.329.4700 • Fax: 781.461.3113 [• www.analog.com](http://www.analog.com/)**

## 仪表放大器共模范围:钻石图

作者:**Scott Hunt**

#### <span id="page-0-0"></span>简介

对于运算放大器,确定裕量限值是很简单的。设计人员只 需考虑两个限制:输入共模电压范围和输出电压摆幅。然 而,确定仪表放大器的裕量限值则较为复杂。最常见的仪 表放大器架构是集合两到三个运算放大器,每个运算放大 器都有自己的输入和输出范围。这些限制结合之后,导致 仪表放大器的工作范围取决于共模电压、增益和REF引脚 电压。仪表放大器数据手册提供的裕量图会显示饱和边 界,但这些图仅代表从最常见配置获得的数据,且仍会引 起一些混淆。本应用笔记旨在澄清关于仪表放大器裕量图  $($ 也称为 $V_{\text{CM}}$ 与 $V_{\text{OUT}}$ 关系图或钻石图)的主要混淆之处, 并介绍用来动态计算仪表放大器裕量限值的ADI Web工 具,它可以大大简化仪表放大器设计。

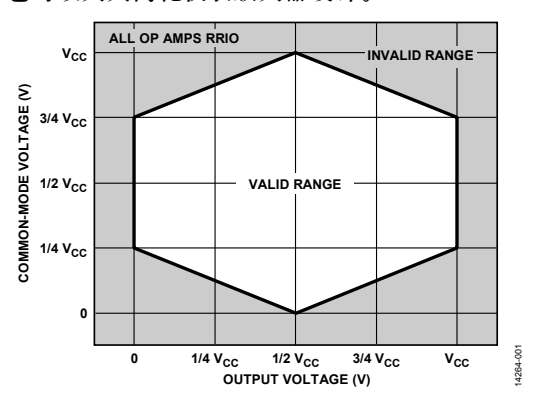

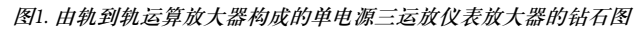

#### <span id="page-0-1"></span>仪表放大器基础

仪表放大器是一个闭环增益模块,运算放大器则设计成高 开环增益模块。当通过无源和有源器件的各种组合应用反 馈时,运算放大器可配置用来执行许多不同功能,而仪表 放大器只能将其输入端之间的差分信号乘以一个固定或可 编程的增益量,并抑制两个输入共有的任何信号(共模电 压)。仪表放大器具有两个平衡的高阻抗输入,以避免成 为传感器或信号源的负载。仪表放大器具有优化的低等效 输入误差和高共模抑制比,可在有大共模电压的情况下测 量小信号。

#### <span id="page-0-2"></span>钻石图

虽然仪表放大器似乎不关心输入共模电压,但在内部,它 仍必须应对此电压。当外部输入和输出电压本来在规定范 围以内时,共模电压(特别是当其接近电源时)可能引起 内部节点饱和。钻石图通过绘制每个裕量限值的组合,包 括输入范围、输出范围和内部节点,来反映这种限制。钻 石图是一种边界图,显示给定输入共模电压 (VcM) 下可实 现的输出电压 (Vour), 或可产生给定输出电压的输入共模 电压范围。

虽然仪表放大器数据手册中的钻石图显示了仪表放大器的 所有输入范围、输出摆幅和内部裕量限值,但电源电压、 REF引脚电压 (VREF) 和增益等电路配置参数也会影响钻石 图。对于构成仪表放大器的每个运放,输入和输出裕量限 值与电源电压成比例,意味着改变电源电压会使钻石图扩 大或收缩。此外,根据仪表放大器理想传递函数,输出电 压与差分输入电压、增益和VREF相关:

$$
V_{OUT} = \underline{H} \underline{H} \times V_{IN\_DIFF} + V_{REF}
$$

其中:

*VIN\_DIFF*为差分输入电压,定义为*V+IN* − *V−IN*。 *VREF*为REF引脚电压。

由于VREF和增益均影响输出电压,并且输出电压是x轴变 量,所以VREE和增益也可能影响钻石图形状。传统上,数据 手册试图通过一系列图形来显示这些变化并涵盖大多数常 见配置,有时候还会通过一组公开公式来描述裕量限值。

为了简化仪表放大器电路的设计和调试过程[,仪表放大器](http://www.analog.com/designtools/en/diamond?doc=AN-1401pdf) [钻石图工具可](http://www.analog.com/designtools/en/diamond?doc=AN-1401pdf)计算任何用户配置的ADI仪表放大器钻石图 限值。

# **AN-1401**

# 目录

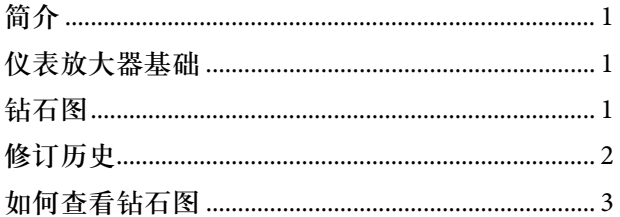

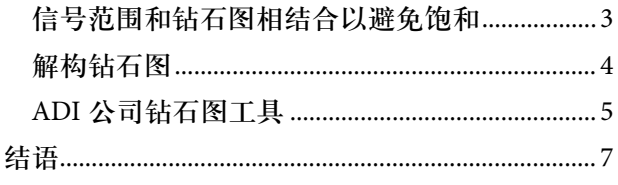

### <span id="page-1-0"></span>修订历史

2016年10月–修订版0: 初始版

## 应用笔记 **AN-1401**

## <span id="page-2-0"></span>如何查看钻石图

无需进行详细分析,便可了解如何在设计中使用钻石图,从 而确保电路在图中的有效范围内工作。当电路在钻石图范围 内工作时,不会发生饱和,仪表放大器会发挥预期性能。为 了确保这一点,首先必须了解电路的工作电压范围。

### <span id="page-2-1"></span>信号范围和钻石图相结合以避免饱和

每个电路都有一个信号工作电压范围,共模和差分输入电 压在该范围上变化。信号工作电压范围可直接在钻石图上 绘制。如果工作范围完全在钻石图内部,电路就不会有饱 和问题。电路的工作范围可以非常简单,给定共模电压 时,所需输出范围是一条水平线。更多时候,设计必须考 虑(更确切的说法是抑制)一系列共模电压。用图形表示 的话, 这看起来像是一个从V<sub>CM MIN</sub>到V<sub>CM MAX</sub>和从V<sub>OUT MIN</sub> 到V<sub>OUT\_MAX</sub>的方框。最后一个麻烦的地方是当输入电压为 单端(一个输入为固定电压,而另一个输入为变化电压)

时,共模电压会随着输入信号而变化。表示 $V_{CM}$ 与 $V_{OUT}$ 关 系的直线的斜率为±1/(2G),因此,当增益很高时,它趋 于水平,但在较低增益时则大不相同[。图](#page-2-2)2[至图](#page-2-3)4显示了三 种情况的输入信号条件及其图形表示。

每种条件的适用例子如下:

- 四元件变化电桥是差分输入例子
- 负引脚接地的隔离热电偶测量是+IN单端输入信号例子
- 正供电轨上的高端电流检测是-IN单端输入信号例子

对于特定电路,如果不清楚哪种方法合适,那么只要知道 最大和最小共模电压,就可以使用差分输入,因为它是通 用方法。不过,所得的方框可能会覆盖电路实际上不会在 其中工作的图形区域。

<span id="page-2-2"></span>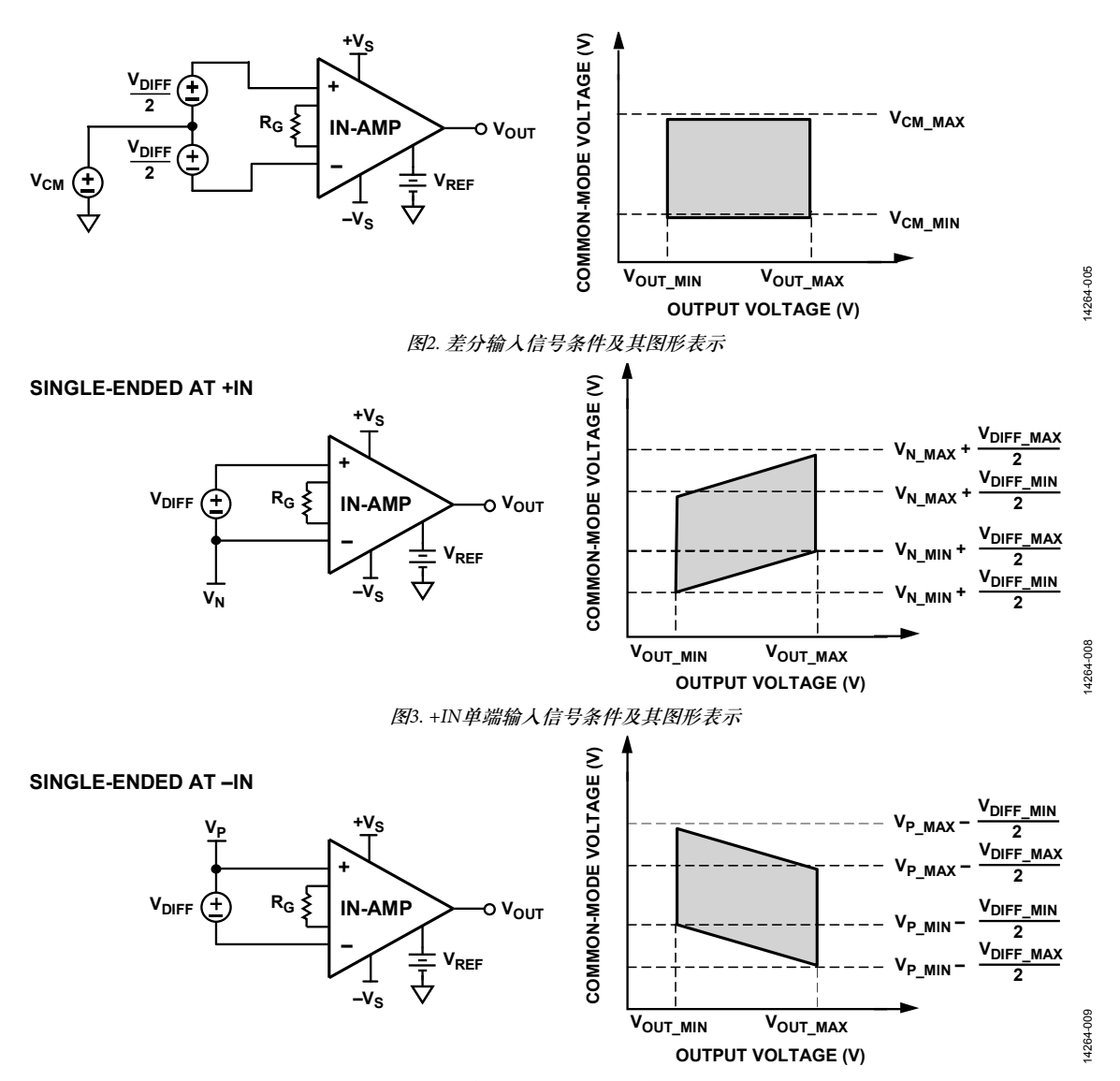

<span id="page-2-3"></span>图*4. -IN*单端输入信号条件及其图形表示

#### <span id="page-3-0"></span>解构钻石图

钻石图代表各种裕量限值的集合。了解这些限值是从哪里 来的以及它们出现在钻石图上的位置,可以帮助设计人员 更有效地应用仪表放大器。

首先考虑所有仪表放大器都必须遵守的基本限值:输入范 围和输出范围。这些限值[如图](#page-3-1)5所示。变换到钻石图中使 用的 $V_{\text{CMB}}$ 与 $V_{\text{OUT}}$ 轴上时,输出范围限值表现为 $V_{\text{OUT}}$  =  $V_{\text{OUT H}}$ 或 $V_{\text{OUT}}$  =  $V_{\text{OUT}}$  的垂直线。换言之, 为了避免饱和, 水平 轴变量V<sub>OUT</sub>必须大于V<sub>OUT L</sub>且小于V<sub>OUT H</sub>。

输入范围稍难一点。如果V<sub>IN DIFF</sub>设置为0 V, 假设V<sub>REF</sub>在输出 范围以内,则输出电压变为Vour = VRFF。在这些条件下, 仍 在范围以内的最大和最小共模电压分别为额定输入范围限 值VNH和VNI。当输入位于这些限值之一时,要移动输出 电压,其中一个输入必须离开限值。完成移动之后,共模 电压(V<sub>CM</sub>, 定义为 (V<sub>+IN</sub> + V<sub>-IN</sub>)/2)改变± $\Delta$ V<sub>OUT</sub> × 1/(2G), 其中G为仪表放大器增益,符号取决于哪一个输入离开限 值。从公式中可以看出,增益为1时,斜率 (m) 为±½。增益 提高时,斜率降低。如果增益高于10左右,则输入范围限 值看起来像是一条水平线。

电路设计人员一般会在参考钻石图之前考虑输入范围和输 出范围,确定这些基本限值之后,仪表放大器架构施加的 其他限值在钻石图上便很明显。理想仪表放大器仅[有图](#page-3-1)5 所示的限值以及轨到轨输入和轨到轨输出。多数仪表放大 器还有其他钻石图限制。事实上,采用特殊间接电流反馈 架构的[AD8237](http://www.analog.com/cn/products/amplifiers/instrumentation-amplifiers/ad8237.html#product-overview)是业界仅有的若干能在大多数配置中符合 理想钻石图的仪表放大器之一。

<span id="page-3-1"></span>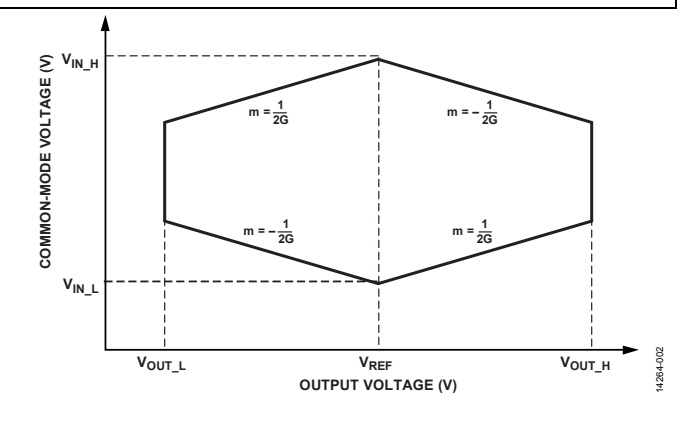

图*5.* 仅显示输入范围和输出范围限值的钻石图

多数仪表放大器基[于图](#page-3-2)6所示的传统三运放架构,因此, 讨论三运放型仪表放大器以对内部限制有所了解是值得 的。在三运放仪表放大器中,增益在第一级中应用,而共 模电压在第二级中消除。因此,前置放大器级的两个输出 为 $V_{CM}$  ± G ×  $V_{IN\_DIFF}/2$ 。将这些限值再转换到 $V_{CM}$ 与 $V_{OUT}$ 轴 上,前置放大器输出限制的斜率为±1/(2 × G<sub>D</sub>), 其中G<sub>D</sub>为 减法器增益。GR典型值为1, [如图](#page-3-2)6电路所示。此斜率与前 置放大器增益无关,即使输入范围在较高增益时趋于水 平,该内部前置放大器的输出范围限值也不会变平。

唯一需要考虑的其他限值是减法器运放的输入范围。减法 器运放的输入位于一个电阻分压器(其在前置放大器正输 出与REF引脚之间)的中心。REF引脚电压通常在中间电 源电压附近;因此,它也会将减法器运放的输入拉向中间 电源电压。结果, 此限值通常并不会影响电路, 除非VREE 和前置放大器正输出均非常接近同一电源电压。

<span id="page-3-2"></span>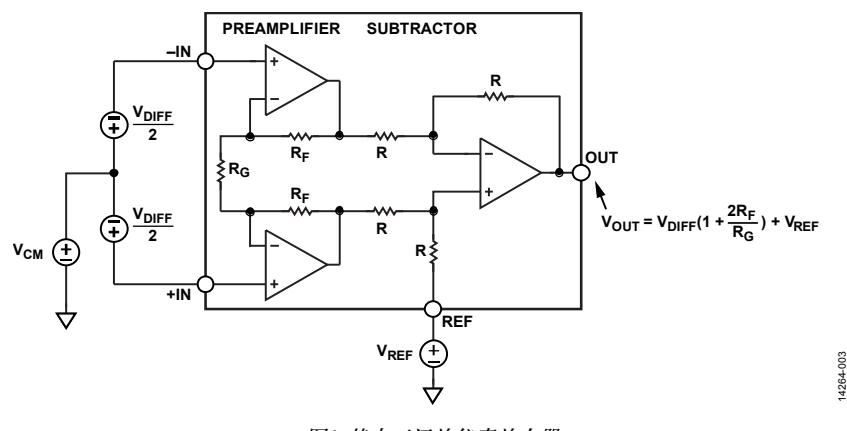

图*6.* 基本三运放仪表放大器

## 应用笔记 **AN-1401**

14264-006

14264-006

可将所有这些限值放在一起来解释整个图[。图](#page-4-1)7为[AD8221](http://www.analog.com/cn/products/amplifiers/instrumentation-amplifiers/ad8221.html#product-overview) 数据手册中的G = 100图, 标签显示了哪个线段代表哪个限 值。输出范围是垂直线,输入范围近乎平坦(斜率为 ±1/200),前置放大器输出范围的斜率为±½。

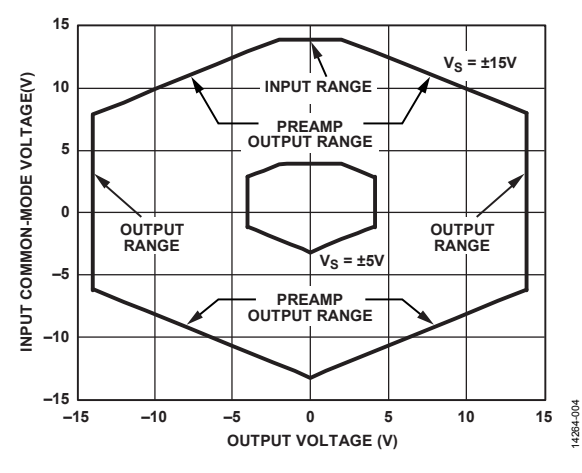

<span id="page-4-1"></span>图*7. [AD8221](http://www.analog.com/cn/products/amplifiers/instrumentation-amplifiers/ad8221.html#product-overview)*带标签的钻石图

 $\equiv$ 

#### <span id="page-4-0"></span>**ADI**公司钻石图工具

为了简化生成和使用钻石图的过程,ADI公司开发了一款 在线仪表放大器钻石图工具

[\(www.analog.com/designtools/cn/diamond\)](http://www.analog.com/designtools/cn/diamond?doc=AN-1401pdf)。该工具根据用 户给定的电路条件计算ADI仪表放大器钻石图,并检测信 号范围是否在仪表放大器的工作范围以内(参[见图](#page-4-2)8)。该 工具还会检查一些常见错误,例如增益或电源电压是否超 出仪表放大器范围。

#### **EXAMALOG** Instrumentation Amplifier Diamond Plot Tool

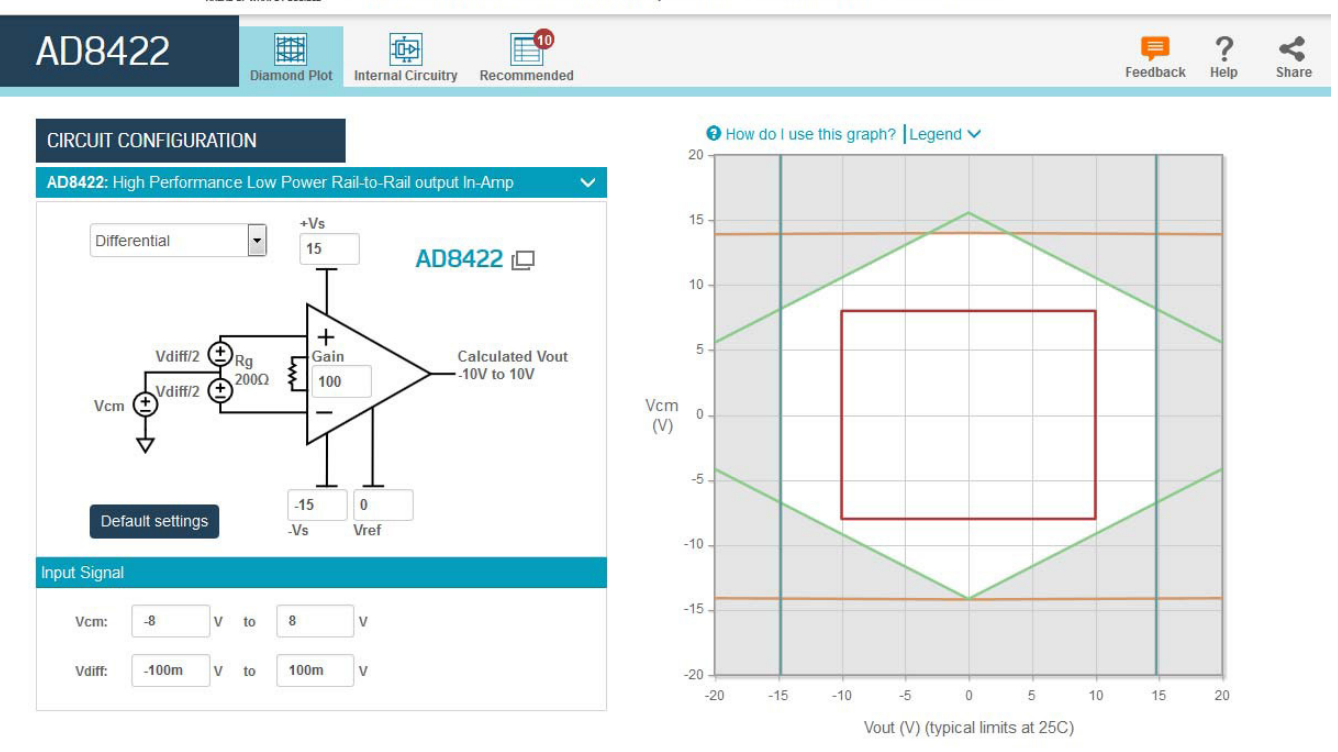

<span id="page-4-2"></span>图*8. ADI*公司仪表放大器钻石图工具屏幕截图

## AN-1401 应用笔记

为节省设计时间,仪表放大器钻石图工具还会生成一个满 足所有电路条件和裕量要求的推荐仪表放大器列表(参见 [图](#page-5-0)9)。此列表可以在工具本身中按参数筛选,只需单击 **Filter this list by specifications**(按规格筛选此列表);也可 在[www.analog.com](http://www.analog.com/?doc=AN-1401.pdf)的参数搜索表格中查看,只需单击**View**  **parametrics for recommended in-amps**(查看推荐仪表放 大器参数)。在工具内部按规格筛选的优点是可以根据所 选增益来显示相应的性能指标,便于直接比较哪一款器件 更适合设计。

14264-007

14264-007

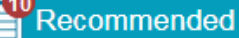

厈

Recommended in amps, based on settings specified in left panel

 $\Box$  Filter this list by specifications

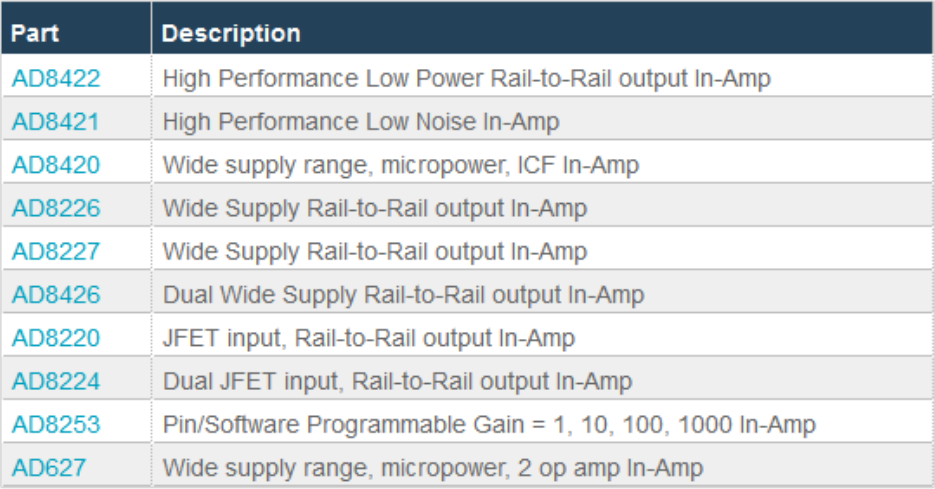

<span id="page-5-0"></span>View parametrics for recommended in-amps  $\square$ View parametrics for all in-amps  $\square$ 

图*9.* 钻石图工具产生的推荐仪表放大器列表

# <span id="page-6-0"></span>结语

利用仪表放大器进行设计时,为了避免意外饱和,必须对 钻石图有基本了解。虽然钻石图非常有用,但它取决于电 路配置,因此,必须根据设计中的特定电路条件来生成钻 石图。对于新设计,把钻石图作为仪表放大器选择的第一 准则可节省时间;但在过去,很难通过这种方式来缩小设 计选择范围。利用仪表放大器钻石图工具可以快速评估裕 量考虑,使得设计人员可以放心地把注意力转移到性能考 虑上。

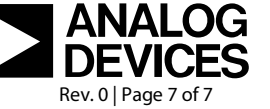

**©2016 Analog Devices, Inc. All rights reserved. Trademarks and registered trademarks are the property of their respective owners. AN14264sc-0-10/16(0)**